## Интеграция 1С

Раздел предназначен для настройки обмена данными между сервером BioSmart и 1С с помощью файла внешней обработки.

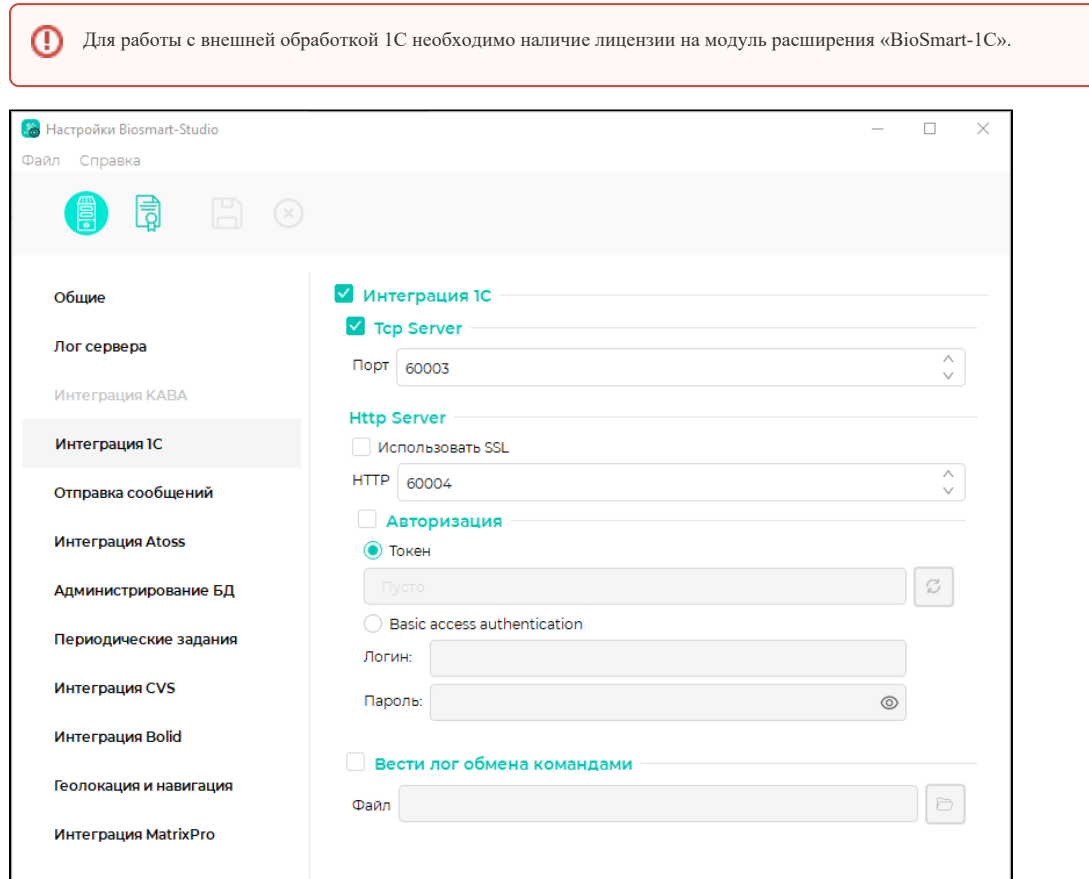

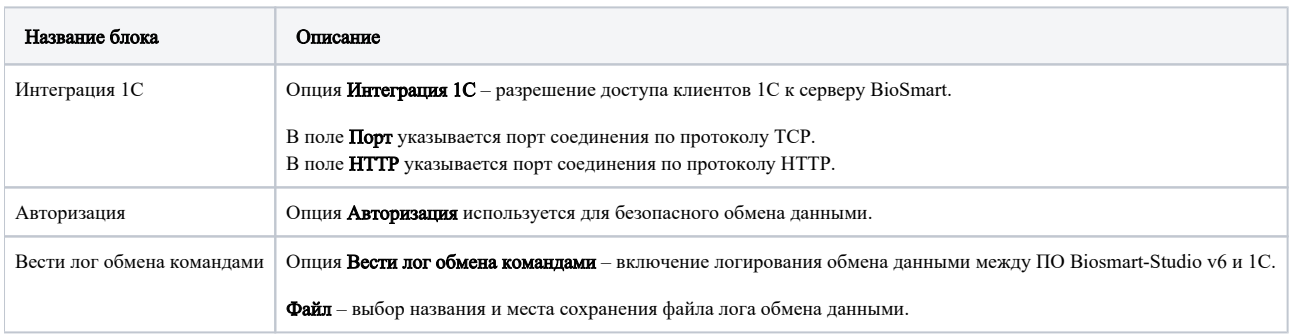

Порты по умолчанию 60003 (TCP), 60004 (HTTP). При смене порта, он также должен быть изменен со стороны внешней обработки 1С.